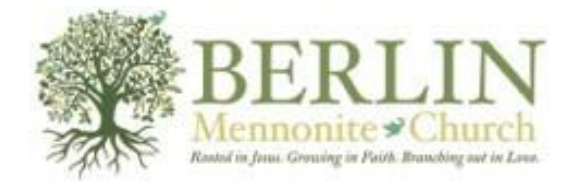

## **First Fruits Direct Giving via electronic fund transfer**

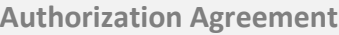

## **Account Information**

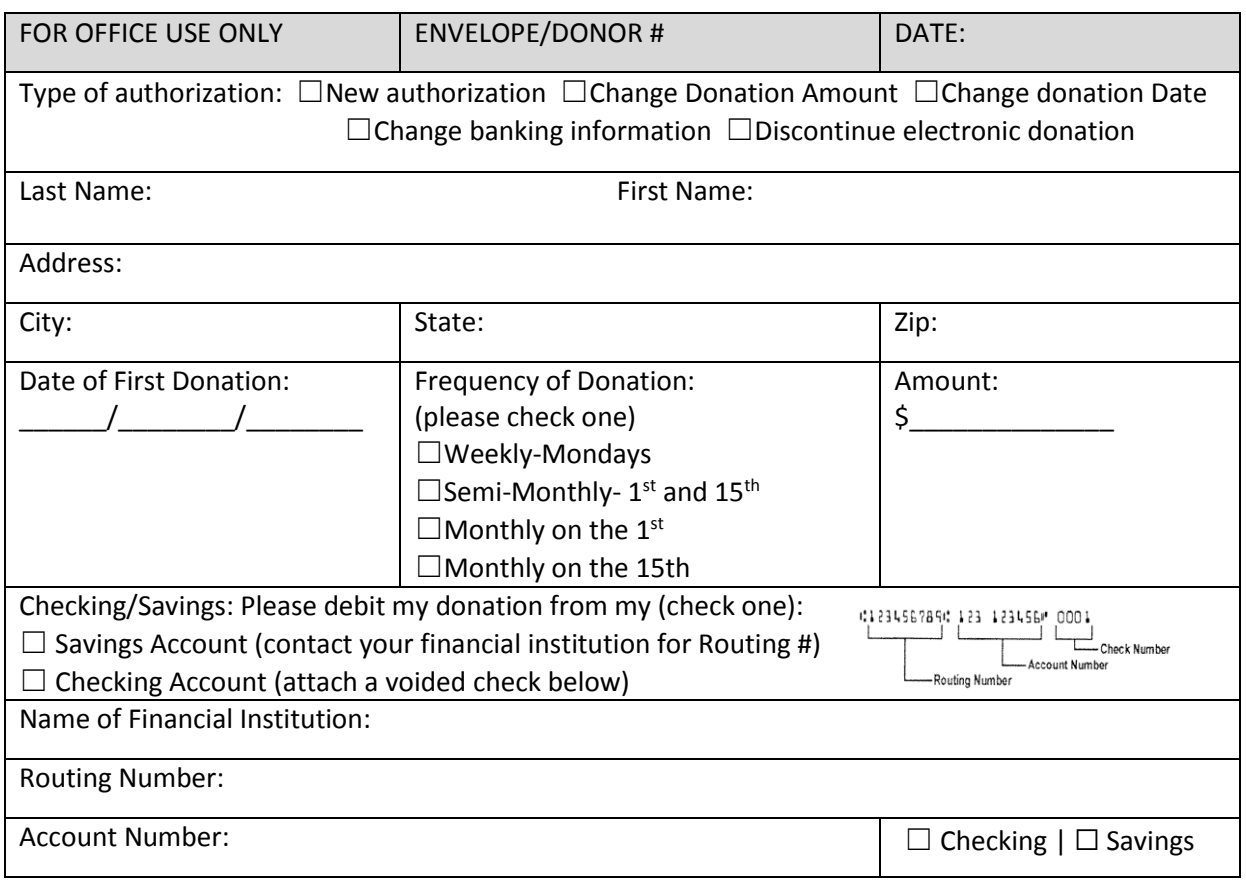

**Signature**

I authorize Berlin Mennonite Church to process debit entries to my account. I understand that this authority will remain in effect until I provide reasonable notification to terminate the authorization.

Authorized Signature: Date: Date: Date: Date: Date: Date: Date: Date: Date: Date: Date: Date: Date: Date: Date: Date: Date: Date: Date: Date: Date: Date: Date: Date: Date: Date: Date: Date: Date: Date: Date: Date: Date: Da

**Please attach a voided check or deposit slip and return this form to the Church Office.**

## **Commonly Asked Questions about Electronic Giving**

Q: What is electronic giving?

A: Electronic giving is a direct debit program whereby your contribution is debited automatically from your checking or savings account.

Q: What are the advantages of electronic giving?

A: It makes it easy to fulfill stewardship commitments, even if you can't attend church. You never have to bring cash or checks to church. This also can help BMC save money and improve its budget.

Q: How is my contribution automatically deducted from my account?

A: Once you complete and sign the authorization form below and return it to the church, the contribution amount to specify will automatically be transferred from your bank account to the church's bank account.

Q: When will my contribution be deducted from my account?

A: Your electronic contribution will be debited on the date you specify on the authorization form.

Q: Without a canceled check, how can I prove I made my contribution? A: Your bank statement gives you an itemized list of electronic transactions. It is your proof of contributing.

Q: What if I change bank accounts?

A: Notify the church office to receive a new authorization form to complete.

Q: Is electronic giving risky?

A: It's less risky than writing checks or bringing cash to church. Electronic contributions cannot be lost, stolen, or destroyed and have an extremely high rate of accuracy. Your data is protected by a strict privacy agreement and encrypted technology.

Q: How much does electronic giving and don't like it?

A: You can cancel your authorization by notifying the church at any time.

Q: How do I sign up for electronic giving?

A: Complete and sign the authorization form and return it to the church along with a voided check or savings deposit slip.